<mark>تم تحميل هذا الملف من موقع Talamidi.com</mark>

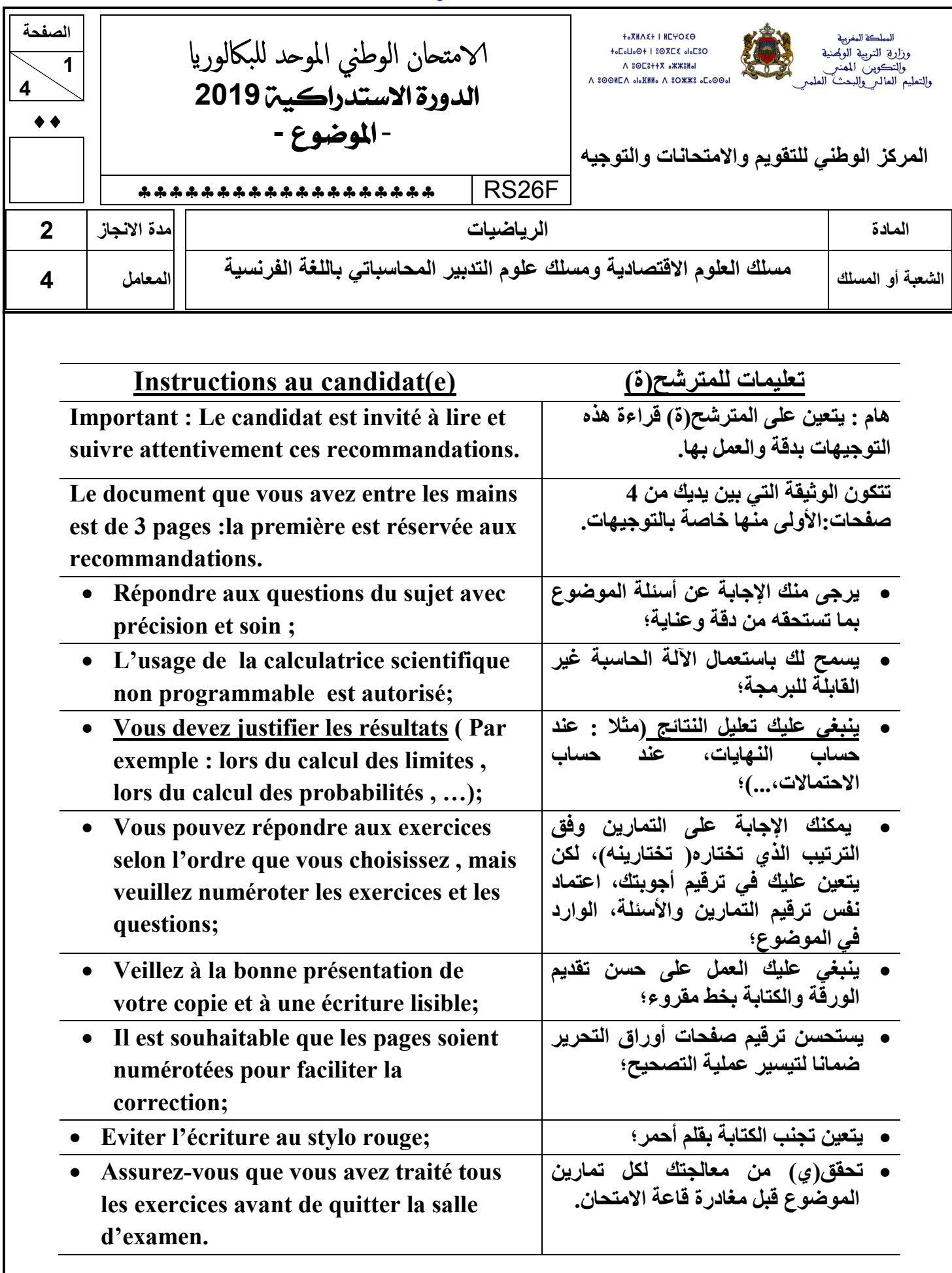

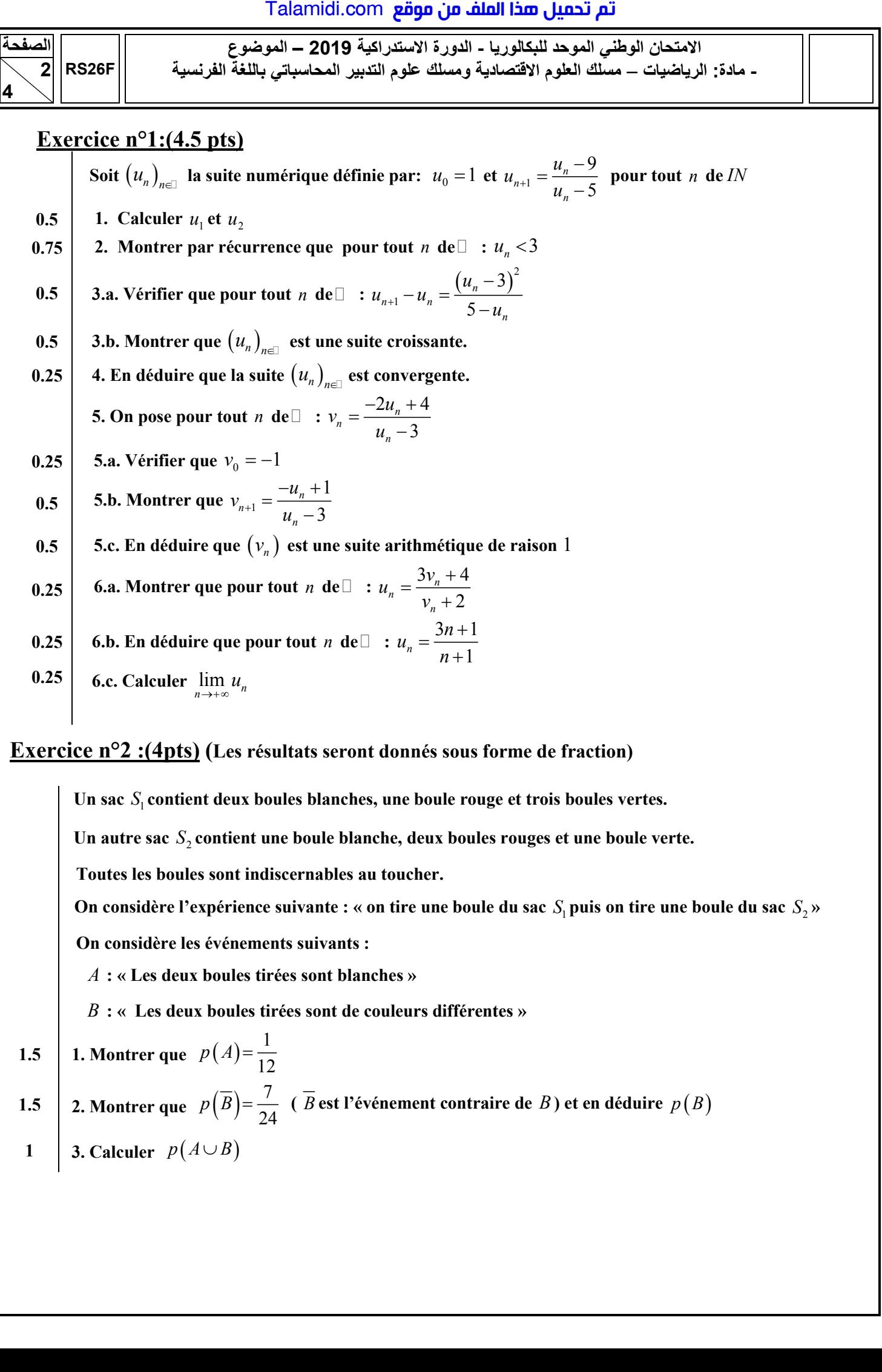

## **Exercice n°2 :(4pts) (Les résultats seront donnés sous forme de fraction)**

**Un sac**  $S_i$  **contient deux boules blanches, une boule rouge et trois boules vertes.** 

Un autre sac  $S_2$  contient une boule blanche, deux boules rouges et une boule verte.

 **Toutes les boules sont indiscernables au toucher.** 

On considère l'expérience suivante : « on tire une boule du sac  $S_1$  puis on tire une boule du sac  $S_2$  »

 **On considère les événements suivants :** 

*A* **: « Les deux boules tirées sont blanches »** 

*B* **: « Les deux boules tirées sont de couleurs différentes »** 

\n- 1.5 1. Montrer que 
$$
p(A) = \frac{1}{12}
$$
\n- 1.5 2. Montrer que  $p(\overline{B}) = \frac{7}{24}$  ( $\overline{B}$  est l'événement contraire de *B*) et en déduire  $p(B)$
\n- 1 3. Calculate  $p(A \cup B)$
\n

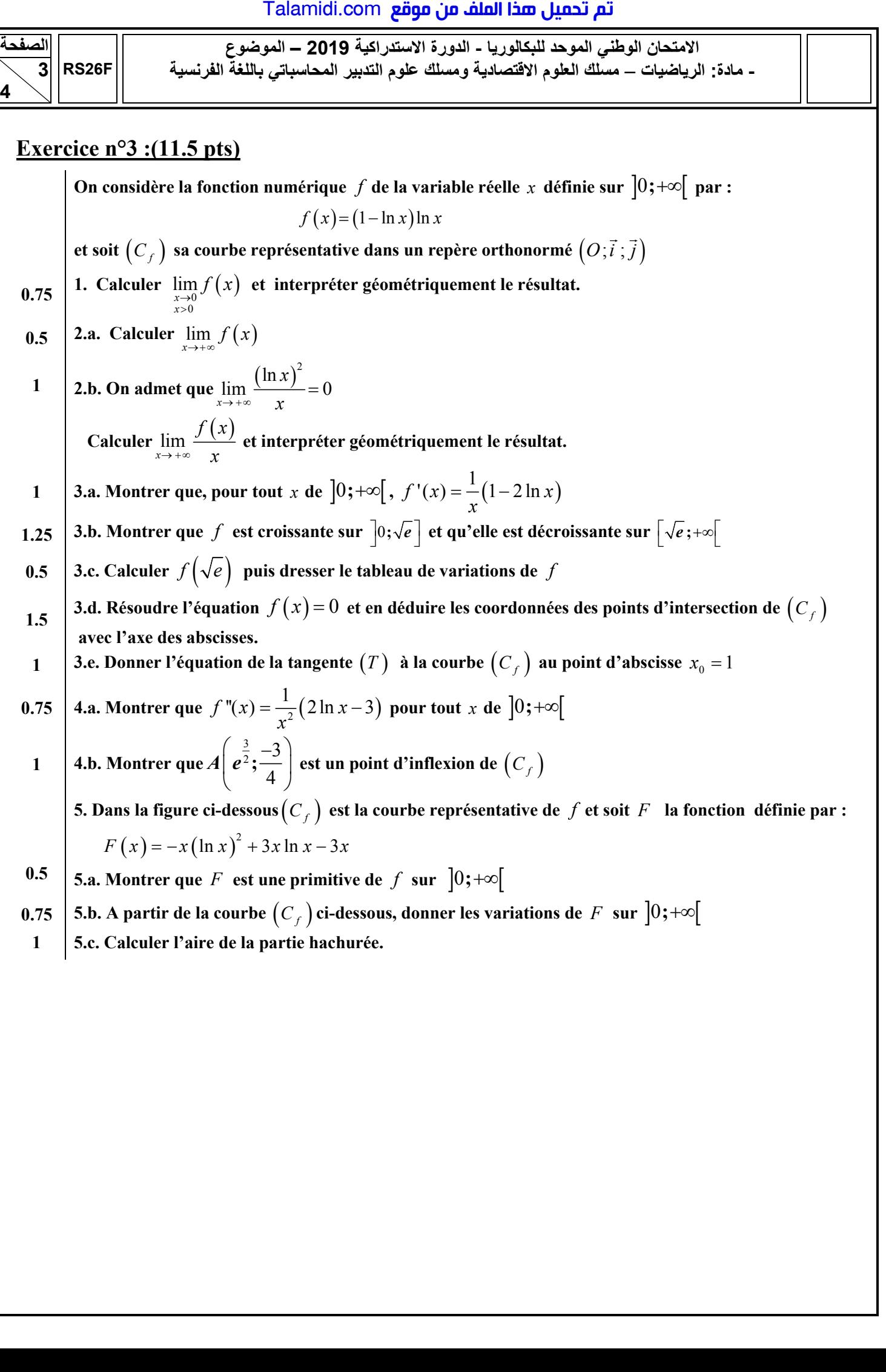

## <mark>Talamidi.com **تم تحميل هذا الملف من موقع**</mark>

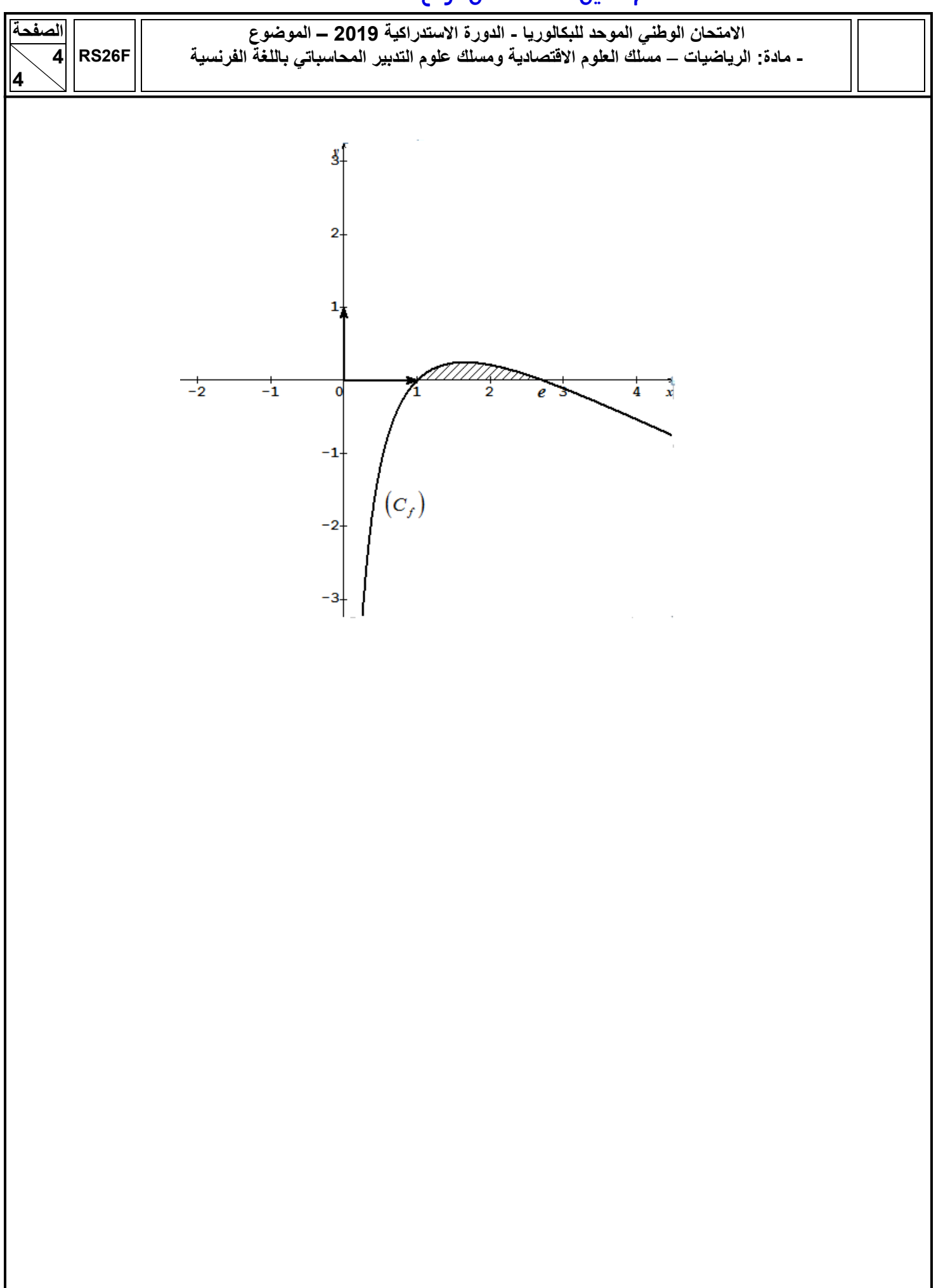